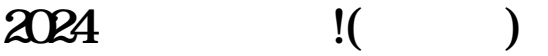

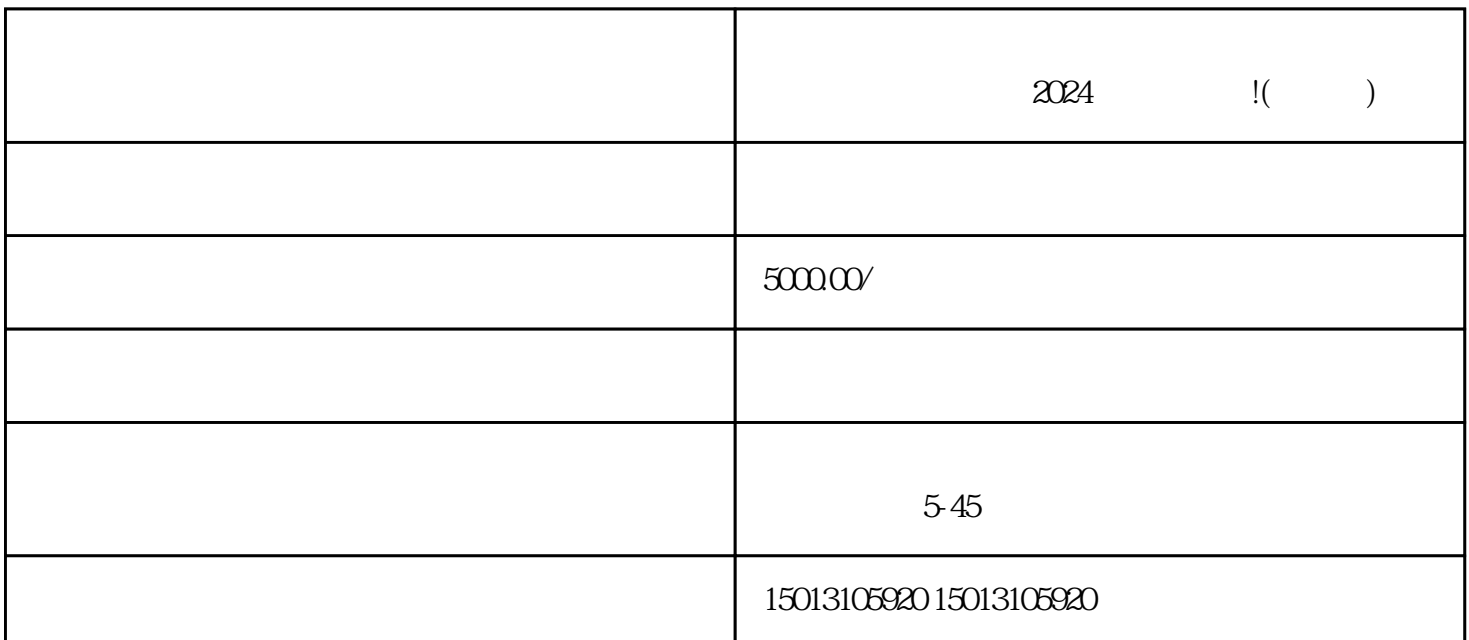

 $\rho$ shouxuan $\rho$ 

 $1$ 

 $\mathbf{2}$ 

 $1$ 

 $\mathbf{2}$